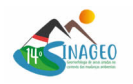

# **Novos recursos tecnológicos digitais para o ensino de geomorfologia e possibilidades de aplicação**

Baltazar, A.A. (UNIOESTE) ; Baltazar, S.A. (UNIOESTE) ; Pires, M.M. (UNIOESTE) ; Sampaio, T.V.M. (UFPR) ; Hayakawa, E.H. (UNIOESTE)

#### **RESUMO**

A utilização das Tecnologias da Informação e Comunicação (TICs) na educação tem crescido, especialmente nas áreas de Geografia. No ensino de Geografia essa tecnologia comumente está associada aos conteúdos de Cartografia e Geomorfologia/Geografia física, sendo um importante recurso pedagógico para auxiliar no ensino de conceitos abstratos. Neste contexto, o objetivo deste trabalho é apresentar os resultados preliminares referentes ao uso da impressora 3D na elaboração de materiais didáticos que podem ser utilizados no ensino dos conteúdos de geomorfologia e afins. Os materiais e métodos consistiram do uso de uma impressora 3D e de softwares específicos para o processamento dos dados tridimensionais. Três modelos 3D foram produzidos, representando diferentes áreas do estado do Paraná. Os modelos impressos demonstraram ser ferramentas eficazes para auxiliar na compreensão dos conteúdos geográficos, permitindo aos estudantes visualizar e manipular as feições do relevo.

#### **PALAVRAS CHAVES**

*prototipagem; espaço maker; materiais didáticos ; ensino de geografia; impressora 3D*

#### **ABSTRACT**

The use of Information and Communication Technologies (ICTs) in education has been growing, especially in the field of Geography. In Geography this technology is commonly associated with Cartography and Geomorphology/Physical Geography, serving as an important pedagogical resource to assist in teaching abstract concepts. In this context, the aim is to present preliminary results regarding the use of 3D printing in the development of educational materials that can be used in teaching geomorphology and related subjects. The materials and methods consisted of the use of a 3D printer and specific software for processing three-dimensional data. Three 3D models were produced, representing different areas of the state of Paraná. The printed models proved to be effective tools in aiding the understanding of geographic content, allowing students to visualize and manipulate landform features.

#### **INTRODUÇÃO**

A inserção das novas Tecnologias da informação e comunicação (TICs) na educação tem sido ampliada nas últimas décadas, ganhando destaque nas instituições de ensino, seja por facilitar a aprendizagem ou por serem recursos pedagógicos que auxiliam os professores no processo de ensino e aprendizagem. Neste sentido laboratórios e espaços makers se multiplicam em escolas e universidades com o objetivo de fomentar o chamado 'ensino maker', que tem sido adotado para estimular a criatividade e a inovação (BUHAGIAR, 2022). Uma das tecnologias que junto aos espaços makers tem destacado-se é o uso da impressão 3D de filamento, uma tecnologia de manufatura aditiva de Modelagem por Fusão e Deposição (BUHAGIAR, 2022). No ensino de Geografia, sobretudo na educação básica, essa tecnologia comumente está associada aos conteúdos de Cartografia e Geomorfologia/Geografia física (FRAGA GONÇALVES et al., 2019; SALOMÃO GRAÇA et al, 2021; TRAVASSOS ET al., 2021). Por exemplo, a possibilidade de criar modelos da superfície terrestre auxilia os estudantes no entendimento dos conteúdos relacionados as temáticas da geomorfologia. Deste modo, imprimir feições da superfície terrestre em escala reduzida como vales, montanhas, erosões e demais elementos/fenômenos da superfície terrestre podem ser úteis para ensinar conceitos como a erosão e sedimentação, formação de bacias hidrográficas, formação do relevo, dentre outros. De modo geral, pode-se afirmar que o uso desses recursos didáticos torna a Geografia escolar mais dinâmica, interativa e visualmente atrativa, facilitando o entendimento de conceitos

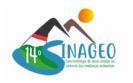

que são abstratos para os estudantes, por exemplo, a estrutura interna da Terra. Além disso, os estudantes podem desenvolver direta ou indiretamente outras habilidades, como modelagem, prototipagem, design, dentre outros (PUPO, 2023). Contudo, por se tratar de tecnologia ainda recente, enfrenta-se diversas dificuldades seja para concepção e elaboração desse material bem como sua utilização e os encaminhamentos didáticos necessários. Nem sempre itens específicos e que remetam a temáticas singulares possuem modelos para impressão em repositórios, ou seja, há a necessidade de modelar os itens que serão impressos, articulando os conteúdos ensinados e o uso dessa tecnologia para conceber os produtos necessários. A introdução das TICs na educação básica tem-se intensificado, processo ocasionado por políticas públicas estabelecidas em ações e leis governamentais, além de outros fatores. As Diretrizes e Bases da Educação Nacional receberam neste ano a incorporação da Lei nº 14.533 de 11 de janeiro de 2023, que institui a Política Nacional de Educação Digital (BRASIL, 2023). Essa lei traz dentre os eixos estruturantes a Educação Digital Escolar, a qual [...] tem como objetivo garantir a inserção da educação digital nos ambientes escolares, em todos os níveis e modalidades, a partir do estímulo ao letramento digital e informacional e à aprendizagem de computação, de programação, de robótica e de outras competências digitais (BRASIL, 2023). Outro documento que também sinaliza para a incorporação do uso das TICs nas escolas é a Base Nacional Comum Curricular (BNCC). Nas competências gerais da Educação Básica ressalta-se na BNCC a importância de incluir as tecnologias no âmbito pedagógico, para o desenvolvimento da compreensão, criação e uso. Tendo como intuito proporcionar ao estudante a comunicação, acesso e disseminação de informação, resolução de problemas, bem como a preparação desse indivíduo para sociedade (BRASIL, 2018). A inserção das impressoras 3D e demais tecnologias propicia questionamentos a respeito da utilização desses recursos no processo de ensino e aprendizagem. Neste contexto, o objetivo deste trabalho é apresentar os resultados preliminares referentes ao uso da impressora 3D na elaboração de materiais didáticos que podem ser utilizados no ensino dos conteúdos de geomorfologia e afins.

#### **MATERIAL E MÉTODOS**

Utilizou-se para produzir os modelos didáticos a impressora 3D modelo Ender 3 V2, filamento PLA e softwares específicos para modelagem 3D. Parte dos modelos 3D produzidos foram obtidos diretamente na internet por meio de sites de compartilhamento, a exemplo o Thingiverse. Alguns modelos foram modificados ou desenvolvidos em softwares específicos como QGIS (para manipulação de dados geoespaciais, como modelos digitais de elevação), Blender (para modelagem 3D) e o software de fatiamento (como a exemplo o Ultimaker Cura v5.2.1). Três modelos digitais de elevação foram impressos. O primeiro (Fig. 1) foi obtido de forma online e gratuita pelo site Terrain2STL (JThatch.comjthatch.com) em formato STL tendo como fonte dados SRTM (Shuttle Radar Topography Mission) de 90m. Para elaborar este modelo é necessário determinar uma área, assim como o exagero vertical. Foi necessário utilizar o software de modelagem Blender (complemento BlenderGIS) para recortar a área de acordo com o limite do estado do Paraná, assim como para adicionar a escala, a rosa dos ventos e o título. O segundo modelo, foi elaborado utilizando o mosaico de imagens SRTM (Shuttle Radar Topography Mission) de 30m provenientes do EarthExplorer (USGS), correspondente ao estado do Paraná. Com a utilização do QGIS, foi aplicado o gradiente de cores do branco para o preto, de modo que os maiores valores de altitude ficaram representados em tons mais escuros e os menores em tons mais claros. Em seguida, este dado foi exportado como imagem com formato PNG (Fig. 2A) Na etapa seguinte, já no software Blender, foi adicionado uma superfície plana e acrescentado a textura da imagem exportada do QGIS (Fig. 2B-C)). Em sequência, aplicou-se o modificador ''Deformar'' cuja função é moldar a superfície plana, interpretando os tons de cinza, bem como o modificador "Subdivisão de superfície" para suavizar o modelo (Fig. 2C). Por fim, o modelo foi exportado em formato STL. O terceiro modelo gerado (Fig. 3) empregou escala de detalhe (1:5000) e integra dados obtidos diretamente em campo, com uso de DRONE (Phantom 4 – DJI) e dados do modelo digital de superfície disponibilizado pela ESA (European Space Agency) da coleção ALOS PRISM (Panchromatic Remote-sensing Instrument for Stereo Mapping). Após o levantamento com drone o modelo digital de superfície da área urbana do município de Mato Rico – PR foi obtido com uso do software AGISOFT Metashape e integrado ao modelo ALOS PRISM via QGIS. Para tanto os dois modelos foram reamostrados para resolução de 1m via QGIS. Para impressão em 3D, foram confeccionados nove modelos (articulados), utilizando o

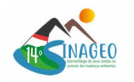

plugin DEMto3D. Com os modelos em formato STL, utilizou-se o software Ultimaker Cura, para a realização do procedimento chamado de fatiamento, que em resumo é a leitura do arquivo STL e a definição das camadas impressas. É nessa etapa que se define parâmetros importantes para a impressão 3D, como a temperatura da extrusora e da mesa, a porcentagem do preenchimento interno do objeto, a velocidade da impressão, dentre outras variáveis (Salomão Graça et al, 2021). Em ambos os modelos, a configuração ajustada para impressão foi: temperatura da extrusora em 210°C, temperatura da mesa em 50°C, preenchimento em 20% e espessura da camada em 0.2mm.

## **RESULTADOS E DISCUSSÃO**

Esses produtos apresentados neste trabalho são alguns, da infinidade que pode ser elaborado, de materiais didáticos para ensinar os conteúdos de Geomorfologia, permitindo aos estudantes compreenderem os conteúdos facilitando a assimilação das informações que por vezes são abstrações contribuindo com a elaboração do conhecimento pelos indivíduos. Essas tecnologias podem ser voltadas para abordagem de conteúdos da Geografia física, especificamente aqueles referentes a Cartografia e Geomorfologia, como a noção de divisores de águas, bacias hidrográficas, declividade, conforme indicam Fraga Gonçalves et al. (2019), Salomão Graça et al (2021) e Travassos et al. (2021). Cabe destacar que os recursos elaborados não se restringem apenas a esse conteúdo, pelo contrário, a partir da imaginação e criatividade há infinitas possibilidades para produzir objetos impressos com potencial para ensinar Geografia. Nesta pesquisa elaborou-se três representações topográficas geradas de formas diferentes representando as feições do estado do Paraná em diferentes escalas. No primeiro modelo de elevação a partir do site Terrain2STL com fonte de dados SRTM de 90m, percebe-se que as formas do relevo com maior altitude ficaram visivelmente acentuadas, bem como as principais redes de drenagem. Já o segundo modelo gerado pelo mosaico de imagens SRTM de 30m proveniente do Earth Explorer em conjunto com o QSIS, apresentou feições suavizadas do relevo, sendo possível visualizar com mais facilidade a variação topográfica de elevação, enquanto o terceiro modelo apresenta feições em escala de detalhe como bacias de primeira e segunda ordem, vertentes com diferentes declividades e a noção de divisores de águas. A representação topográfica do Estado do Paraná na impressão 3D pode ser utilizada como um material didático relevante no processo de ensino e aprendizagem. O relevo é um dos temas presentes nas aulas de Geografia, sendo que a criação de um modelo 3D da superfície pode ajudar os alunos a compreender melhor os conceitos relacionados a topografia e a Geomorfologia, como comumente era muitas vezes apresentado através de maquetes. O estudo das formas do relevo permite compreender algumas especificidades do espaço geográfico, portanto, "seu entendimento é parte chave para o desenvolvimento do raciocínio geográfico, sendo possível, articular diversos tipos de conhecimentos, bem como analisar criticamente a realidade [...]" (CARVALHO et al., 2022, p. 429). Através dos modelos 3D os estudantes conseguem manusear e observar as inúmeras morfologias, que muitas vezes estão apenas representadas por imagens nos livros didáticos, mas que não propicia o entendimento de como a dimensão 'Z' é materializada no espaço. Assim, o professor tem a possibilidade de trabalhar os processos erosivos e de sedimentação, os principais rios e bacias hidrográficas, além de localizar o local e a região onde residem, neste caso o Estado do Paraná. Adicionalmente, a observação do relevo permite entender como as variações na topografia interferem no clima e na vegetação. Conforme Bertonlini e Lyra (2020), sob o aspecto sistêmico, a abordagem do relevo em sala de aula é importante para entender o comportamento e as inter-relações de vários elementos ambientais como o clima, a vegetação, os solos, a geologia, com os processos e formas da superfície terrestre.

*Figura 1* 

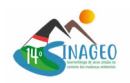

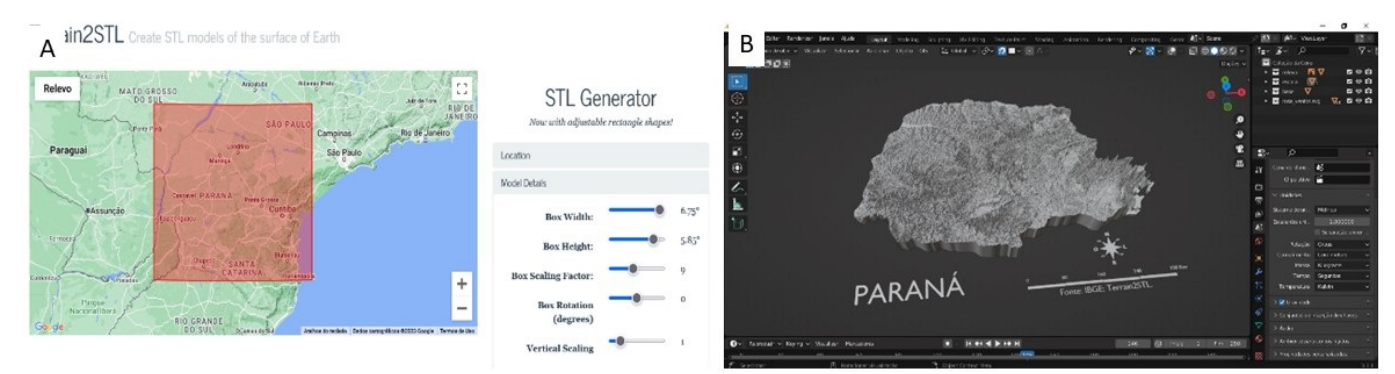

*A) Modelo gerado a partir do Terrain2STL - parâmetros para o modelo, B) recorte do limite do Estado do Paraná no software Blender.*

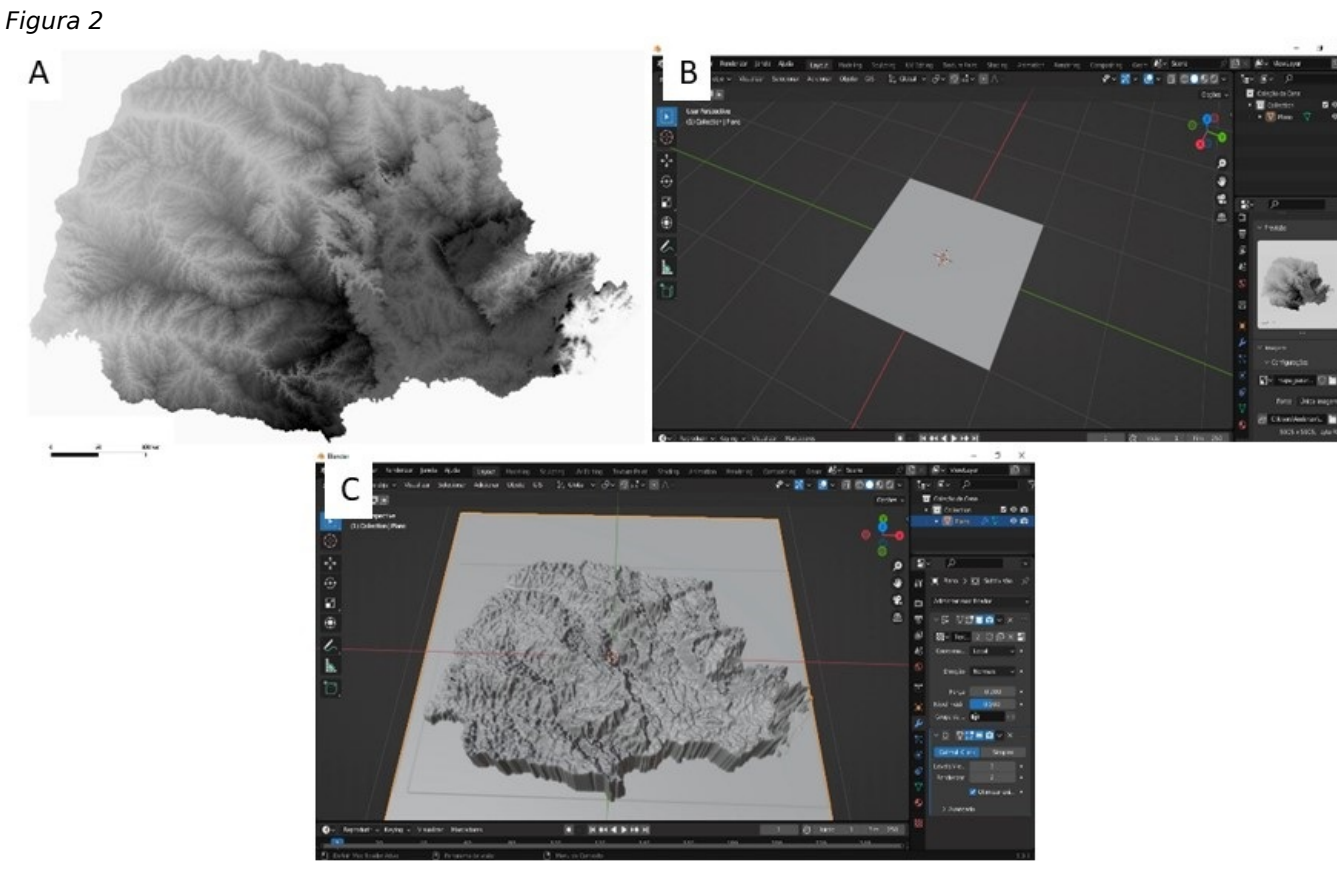

*A) Dado SRTM exportado no QGIS para posteriormente ser manipulado no Blender. B-C) Modelo tridimensional do terreno no software Blender.*

*Figura 3* 

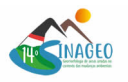

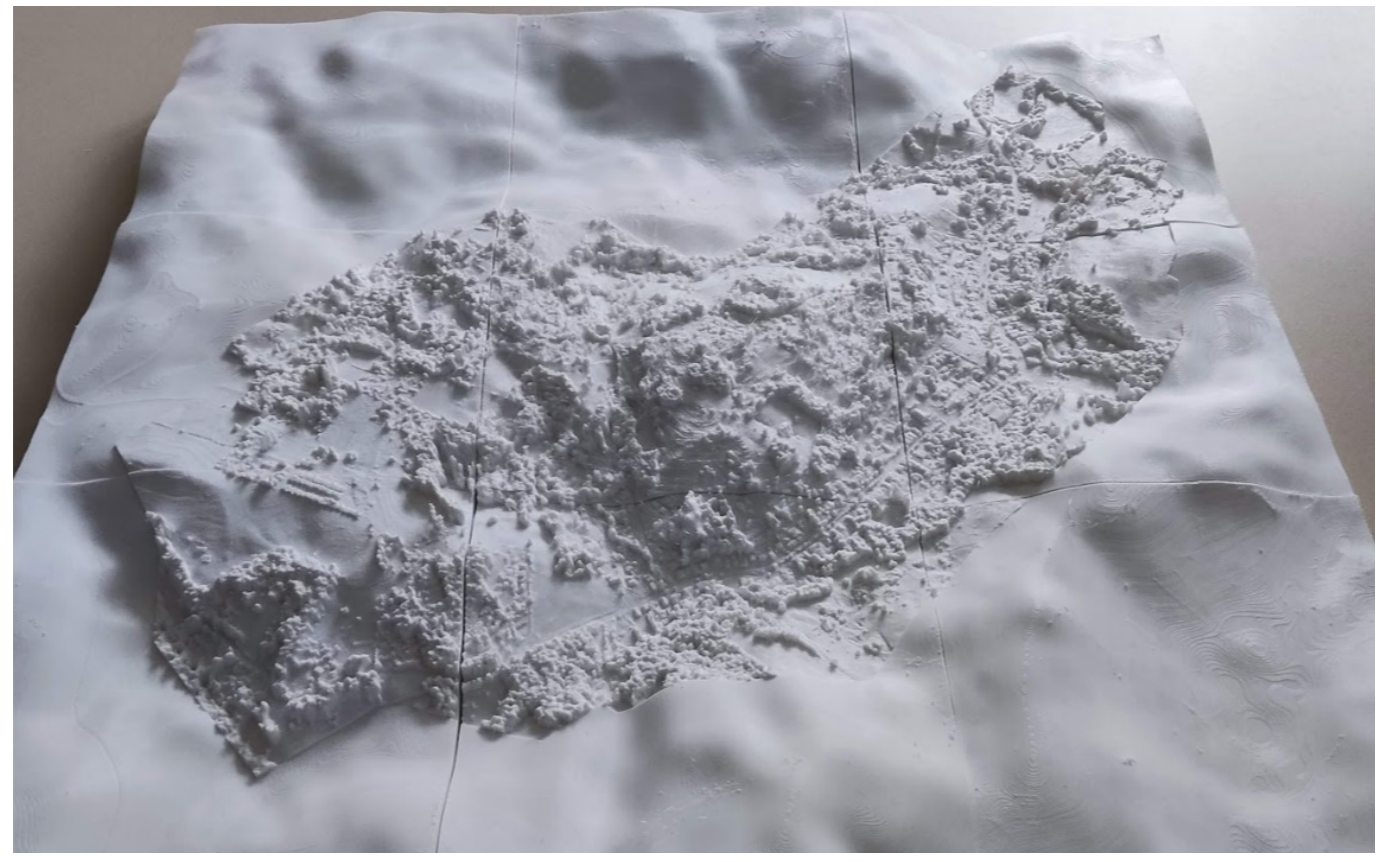

*Modelo tridimensional do terreno - integração dados levantamento DRONE com dados ALOS PRISM.*

## **CONSIDERAÇÕES FINAIS**

A inserção das TICs nas escolas tem como propósito contribuir com as práticas de ensino, tornando as aulas dinâmicas, e oportunizando a participação dos estudantes na aquisição do seu próprio conhecimento. O uso dos equipamentos tecnológicos é apresentado e abordado em documentos norteadores da educação, com o propósito de direcionar o professor para sua utilização durante a prática em sala de aula. A impressora 3D tem-se destacado como instrumento integrante dos chamados laboratório Makers, essa tecnologia tem potencial para reproduzir objetos relacionados ao conteúdo, assim, o conceito que antes era explicado de forma abstrata pode-se tornar visível e concreto na forma do objeto impresso. Os espaços maker configuram-se ainda como locais em que os estudantes participam ativamente, seja das aulas ou da própria produção do material didático, estimulando sua criatividade, autonomia e participação. No ensino de Geografia, os produtos feitos com a impressora 3D representam a superfície terrestre, suas feições e fenômenos. Constatou-se que a elaboração de modelos topográficos do Estado do Paraná, podem contribuir nas aulas de Geografia, sendo eficientes durante a explicação de conceitos relativos à geomorfologia do estado. Com o modelo didático impresso foi possível representar precisamente a superfície do Paraná, sendo mais significativo do que os mapas convencionais, que são planos e bidimensionais. Entende-se que é fundamental a ampliação de estudos neste campo, para a correta utilização dessas tecnologias (pedagogicamente e geograficamente) como aliadas do professor e dos estudantes em sala de aula.

#### **AGRADECIMENTOS**

Ao CNPq – Processo 313757/2021-6), a Fundação Araucária e SETI - PR Convênio 703/2022). Ao FINEP – Inovação e Pesquisa – MCTI/FINEP/CT-INFRA - PROINFRA – 02/2014 - Convênio FINEP - Ref. 150/16 (Convênio 01180080 00). A CAPES.

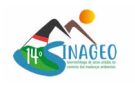

## **REFERÊNCIAS BIBLIOGRÁFICA**

BERTOLINI, Willian Zanete; LYRA, Letícia Ribeiro. Geociências e Geomorfologia no Contexto da Educação Científica e Geográfica. In: Revista de Ensino de Geografia, Uberlândia-MG, v. 11, n. 20, p. 43-60, jan./jun. 2020. Disponível em: <http://www.revistaensinogeografia.ig.ufu.br/ >. Acesso em 15. mar. 2023.

BRASIL. Lei nº 14.533, de 11 de janeiro de 2023. Institui a Política Nacional de Educação Digital e altera as Leis nºs 9.394, de 20 de dezembro de 1996 (Lei de Diretrizes e Bases da Educação Nacional), 9.448, de 14 de março de 1997, 10.260, de 12 de julho de 2001, e 10.753, de 30 de outubro de 2003. Brasília, DF: Presidência da República, 2023. Disponível em: <https://www.planalto.gov.br/ccivil\_03/\_Ato2023-2026/2023/Lei/L14533.htm>. Acesso em: 15 mar. 2023.

BRASIL. Ministério da Educação. Base Nacional Comum Curricular. Brasília, 2018.

BUHAGIAR, M. F. Tecendo camadas: um estudo sobre o uso doméstico da impressão 3D. Dissertação (Mestrado em Design) – Programa de Pós-graduação em Desgin, Universidade Federal de Pernambuco, Recife. 2022. 184p.

CARVALHO, A. T. F; PESSOA, M C. G.; MEDEIROS, J. F.; QUEIROZ, L. S. A formação de professores de geografia perante a Base Nacional Comum Curricular no Brasil: um olhar para a geomorfologia. Revista Formação (Online), v. 29, n. 54, p. 427-443, 2022. Disponível em: <https://revista.fct.unesp.br/index.php/formacao/article/view/8988>. Acesso em: 19 mar. 2023.

FRAGA GONÇALVES, H. A.; MOTA DE SOUSA, G.; LIMA FILHO, D. Construção de maquetes topográficas para o ensino de cartografia e geomorfologia atráves da impressão 3D. Anuário do Instituto de Geociências – UFRJ, v. 42, p. 202-206, 2019.

PUPO, R. T. Ensino da prototipagem rápida e fabricação digital para arquitetura e construção no Brasil: definições e estado da arte. PARC Pesquisa em Arquitetura e Construção, Campinas, SP, v. 1, n. 3, p. 80–98, 2008. DOI: 10.20396/parc.v1i3.8634511. Disponível em: https://periodicos.sbu.unicamp.br/ojs/index.php/parc/article/view/8634511. Acesso em: 22 abr. 2023.

SANTOS, Andersom Felipe Leite dos. Proposta didático-pedagógica para o ensino de Geomorfologia na Educação Básica. Boletim de Geografia-UEM, v.40, p. 399-417, 2023.

SALOMÃO GRAÇA, A. J.; FOSSE, J. M.; VEIGA, L. A. K.; BOTELHO, M. F. A impressão 3D no âmbito das representações cartográficas. Revista Brasileira de Cartografia, v. 73, p. 809-826, 2021.

TRAVASSOS, L. E. P.; ARÊDA, L. D.; PAULO, P. O. Uso de modelos tridimensionais no ensino de geografia física e paleontologia. Boletim Alfenense de Geografia, v. 1, p. 63-75, 2021.